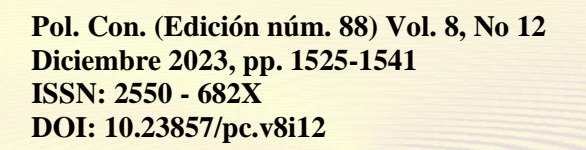

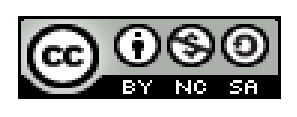

*Análisis Pseudo tridimensional de una estructura porticada de tres pisos en la ciudad de Chanchamayo*

*Pseudo three-dimensional analysis of a three-story porticoed structure in the city of Chanchamayo*

*Análise pseudotridimensional de uma estrutura porticada de três andares na cidade de Chanchamayo*

Marcos Josue Rupay Vargas<sup>I</sup> mrupay@uniscjsa.edu.pe [https://orcid.org/0000-0002-7891-1838](https://orcid.org/0000-0002-3242-8955) 

Carlos Bryan Gonzales Huaman III 72795452@uniscjsa.edu.pe [https://orcid.org/0009-0007-6780-6788](https://orcid.org/0009-0007-2277-1972) 

Jorge Santiago Lopez Yarango <sup>II</sup> jj.lopez.msc@gamil.com https://orcid.org/0009-0008-8216-4928

Juan Pablo Casimiro Minaya IV 61372664@uniscjsa.edu.pe [https://orcid.org/0009-0002-4110-0326](https://orcid.org/0000-0003-4923-824X)

# **Correspondencia:** mrupay@uniscjsa.edu.pe

Ciencias Técnica y Aplicadas Artículo de Investigación

**\* Recibido:** 23 de octubre de 2023 **\*Aceptado:** 22 de noviembre de 2023 **\* Publicado:** 23 de diciembre de 2023

- I. Universidad Nacional Intercultural Juan Santos Atahualpa, Chanchamayo, Perú.
- II. Universidad Nacional Intercultural Juan Santos Atahualpa, Chanchamayo, Perú.
- III. Universidad Nacional Intercultural Juan Santos Atahualpa, Chanchamayo, Perú.
- IV. Universidad Nacional Intercultural Juan Santos Atahualpa, Chanchamayo, Perú.

### **Resumen**

El presente artículo científico consiste en calcular las deformaciones y desplazamientos por cada entrepiso, hallar las fuerzas en cada pórtico, encontrar las cortantes en cada uno de los pórticos y comprobar los resultados mediante el software estructural Etabs. La metodología aplicada es de carácter cuantitativo, el proceso de solución y los resultados fueron descritos por fórmulas matemáticas, además se agregó los apuntes de clases de la asignatura de Análisis Estructural II brindada en la Universidad Nacional Intercultural de la Selva Central Juan Santos Atahualpa, donde se pudo extraer pasos para lograr desarrollar el ejercicio planteado por los integrantes que desarrollan este artículo, se considera también los criterios y enseñanzas brindadas por el ingeniero a cargo de la asignatura. Para concluir, se tiene planeado plasmar un esquema del desarrollo del ejercicio, donde se va visualizar el método utilizado para el desarrollo del artículo de investigación. Los resultados se van a plasmar a detalle para que pueda ser interpretados por los lectores de este artículo científico. En conclusión, se observará los resultados que se obtuvo del ejercicio aplicativo, hechos manualmente y comparados con el software Etabs para tener una comparación sobre lo resuelto manualmente.

**Palabras Clave:** Estructura; Etabs; Pórticos.

### **Abstract**

This scientific article consists of calculating the deformations and displacements for each mezzanine, finding the forces in each frame, finding the shears in each of the frames and checking the results using the Etabs structural software. The applied methodology is quantitative in nature, the solution process and the results were described by mathematical formulas, in addition the class notes of the Structural Analysis II subject offered at the National Intercultural University of the Central Jungle Juan Santos Atahualpa were added, where It was possible to extract steps to develop the exercise proposed by the members who develop this article, the criteria and teachings provided by the engineer in charge of the subject are also considered. To conclude, it is planned to outline a diagram of the development of the exercise, where the method used to develop the research article will be visualized. The results will be expressed in detail so that they can be interpreted by the readers of this scientific article. In conclusion, the results obtained from the application exercise

will be observed, done manually and compared with the Etabs software to have a comparison of what was solved manually.

**Keywords:** Structure; Etabs; Porticos.

## **Resumo**

Este artigo científico consiste em calcular as deformações e deslocamentos de cada mezanino, encontrar as forças em cada pórtico, encontrar os cisalhamentos em cada um dos pórticos e verificar os resultados utilizando o software estrutural Etabs. A metodologia aplicada é de natureza quantitativa, o processo de solução e os resultados foram descritos por fórmulas matemáticas, além disso foram acrescentadas as notas de aula da disciplina Análise Estrutural II oferecida na Universidade Nacional Intercultural da Selva Central Juan Santos Atahualpa, onde foi possível extrair passos para desenvolver o exercício proposto pelos membros que desenvolvem este artigo, também são considerados os critérios e ensinamentos fornecidos pelo engenheiro responsável pela disciplina. Para finalizar, pretende-se traçar um diagrama do desenvolvimento do exercício, onde será visualizado o método utilizado para desenvolver o artigo de pesquisa. Os resultados serão expressos detalhadamente para que possam ser interpretados pelos leitores deste artigo científico. Concluindo, serão observados os resultados obtidos no exercício de aplicação, feito manualmente e comparados com o software Etabs para se ter uma comparação do que foi resolvido manualmente. **Palavras-chave:** Estrutura; Etabs; Pórticos.

# **Introducción**

El Perú es un país altamente sísmico debido a que está ubicado dentro del Cinturón de Fuego del Pacífico. En esta región ocurren constantemente sismos, es parte de la naturaleza, y nada ni nadie los puede evitar (Instituto Geofísico del Perú, 2022).

Es por eso que el Perú cuenta con una lista larga de sismos, el último gran sismo ocurrió en el 2007 y las zonas más afectadas fueron las provincias de Ica, Pisco y Chincha en el departamento de Ica y la provincia de Cañete en el departamento de Lima (Centro de Estudios y Prevención de Desastres, 2016). Las consecuencias de este sismo dejaron 595 muertos, 1 800 de heridos, 76 000 viviendas totalmente destruidas y cientos de miles de damnificados.

Nace la necesidad de evaluar las posibles deformaciones, desplazamientos y entre otros puntos, de una estructura antes de su construcción; debido a que en el sector de la ingeniería civil se centra también en la seguridad ciudadana y se busca minimizar los daños ocasionados por fenómenos naturales en lo más mínimo.

El objetivo de este estudio es calcular los puntos anteriormente mencionados, y esto con el método de cortes del análisis pseudo tridimensional de una edificación de 3 niveles.

### **Material y métodos**

Se tomó como referencia una edificación de 3 niveles ubicado en la ciudad de San Ramón - Chanchamayo

Se evaluó los planos que presentaba la edificación donde obtuvimos los dimensionamientos de las columnas, altura de los entre pisos y una vista en planta y perfil de la edificación como se observa en la figura 1, luego en función al plano en planta de cada nivel se procedió a plantear tres coordenadas por nivel en su centro de masa: dos desplazamientos traslacionales y un giro.

Después con la ayuda del Excel se procedió armar nuestra matriz de compatibilidad de la edificación en función a los pórticos planteados y en seguida se armó la matriz de rigidez lateral de cada pórtico por el método de corte y se procedió a ensamblar la matriz de la estructura.

Por último se procedió a calcular el vector de desplazamiento con métodos matriciales y determinas las fuerzas cortantes para cada pórtico para ser evaluados con el software ETABS.

### **1) Sistemas de coordenadas**

Según (Basualdo, 2016) los análisis sísmicos pueden realizarse con dos fuerzas horizontales y un momento de torsión en planta por cada piso, en un punto que generalmente es el centro de masa del piso.

### **2) Matriz de compatibilidad**

Según (Marcos, 2023) para cada estructura plana es necesario definir su ubicación en la planta del edificio y el sentido asumido positivo para su sistema local y con ello se analiza para cada pórtico donde se considera los desplazamientos unitarios y el giro en función al sentido asumido.

### **3) Matriz de rigidez de cada pórtico**

Según (Dovas Ingenieria, 2021) Para armar la matriz de rigidez de cada pórtico primero se evaluará los grados de libertad laterales (traslacionales) para cada piso, sin giros.

En función a ello se arma la matriz de rigidez para un pórtico de 3 niveles como podemos ver en la siguiente ecuación.

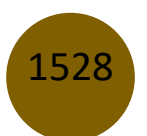

$$
[K_L] = \begin{bmatrix} K_{ent1} + K_{ent2} & -K_{ent2} & 0 \\ -K_{ent2} & K_{ent2} + K_{ent3} & -K_{ent3} \\ 0 & -K_{ent3} & K_{ent3} \end{bmatrix}
$$

Donde:

 $K_L$ : Matriz de rididez de cada portico

 $K_{ent1,2,3}$ : Rigidez del entrepiso 1,2 y 3

# **4) Ensamblaje de la matriz de rigidez**

Según (Salinas Basualdo, s.f.) "En un pórtico de varios pisos, la matriz de rigidez total es una operación repetitiva de ensambles de matrices de elementos, sean vigas, columnas, muros o arriostres".

$$
[K_{edif}] = \sum (a_i^T * K_i * a_i)
$$

Donde:

 $K_{edif}$ : Matriz de rigidez de la edificación

 $a_i^T$ : Transpuesta de la matriz de compatibilidad de cada pórtico

 $K_i$ : Matriz de rigidez de cada pórtico

 $a_i$ : Matriz de compatibilidad de cada pórtico

# **5) Vector de deformación**

Según (Razura, 2020) se determina con métodos matriciales, ya que teniendo la matriz de rigidez y el vector de fuerzas sísmicas se hallan los desplazamientos.

$$
\left[D_{edif}\right]=K_{edif}^{-1}\ast Q_{edif}
$$

Donde:

 $D_{edif}$ : Vector de deformación de la edificación

 $K_{edif}^{-1}$ : Inversa de la matriz de rigidez de la edificación

 $Q_{edif}$ : Carga de la edificación en el centro de masa

# **6) Fuerzas internas**

Según (SALVADOR LLANO, 1999) Las fuerzas internas son las fuerzas que mantienen unidas las partículas que forman un objeto, es decir, refleja la interacción entre ellos. Si un cuerpo rígido está estructuralmente compuesto de varios partes, las fuerzas que mantienen unidos los componentes tambien se definen como fuerzas internas.

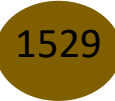

$$
[V_{i'}] = \sum (K_i * a_i * D_{edif})
$$

Donde:

 $V_{i'}$ : Fuerzas internas de cada pórtico

 $K_i$ : Matriz de rigidez de cada pórtico

 $a_i$ : Matriz de compatibilidad de cada pórtico

 $D_{edif}$ : Vector de deformación de la edificación

# **Análisis de la estructura porticada**

Según *(GONZÁLEZ CÁRCELES, 1990)* "Primero se adopta el esquema estructural, se decide la disposición de los soportes, entre otros". La estructura está sometida a fuerzas horizontales , las cuales se analizan con el modelo de corte las vigas tienen una rigidez infinita y las columnas son axialmente indeformables.

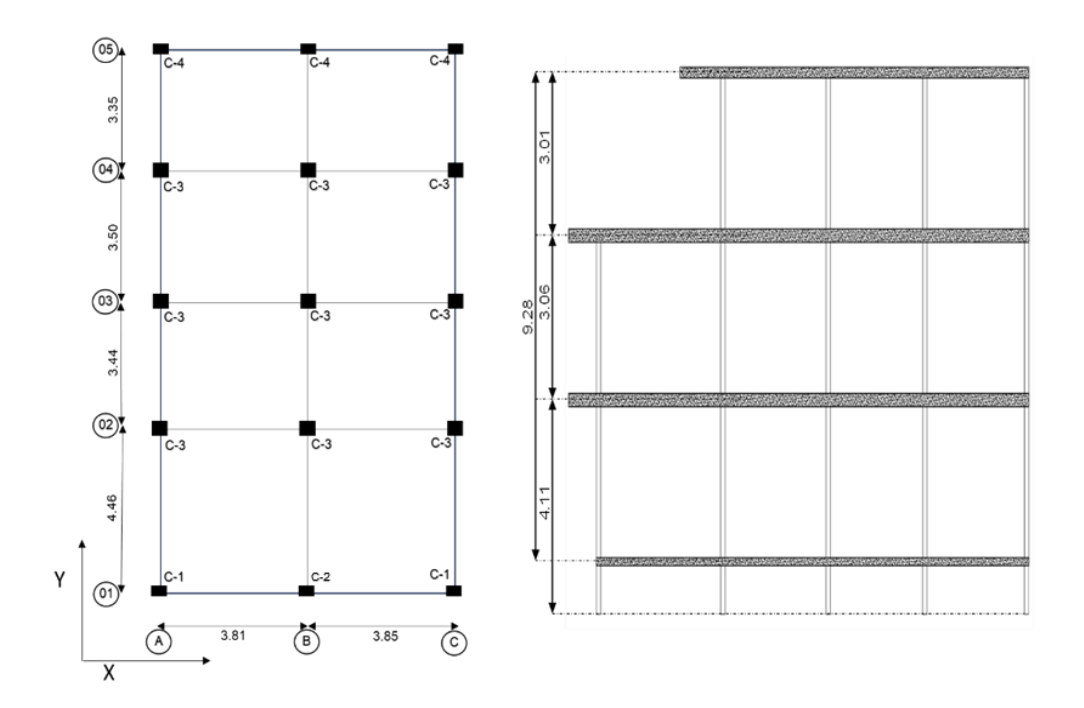

**Figura 1.** *Estructura de la edificación - Vista en planta y elevación*

## **Sistema de coordenadas en cada nivel**

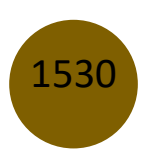

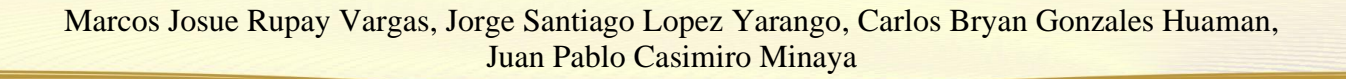

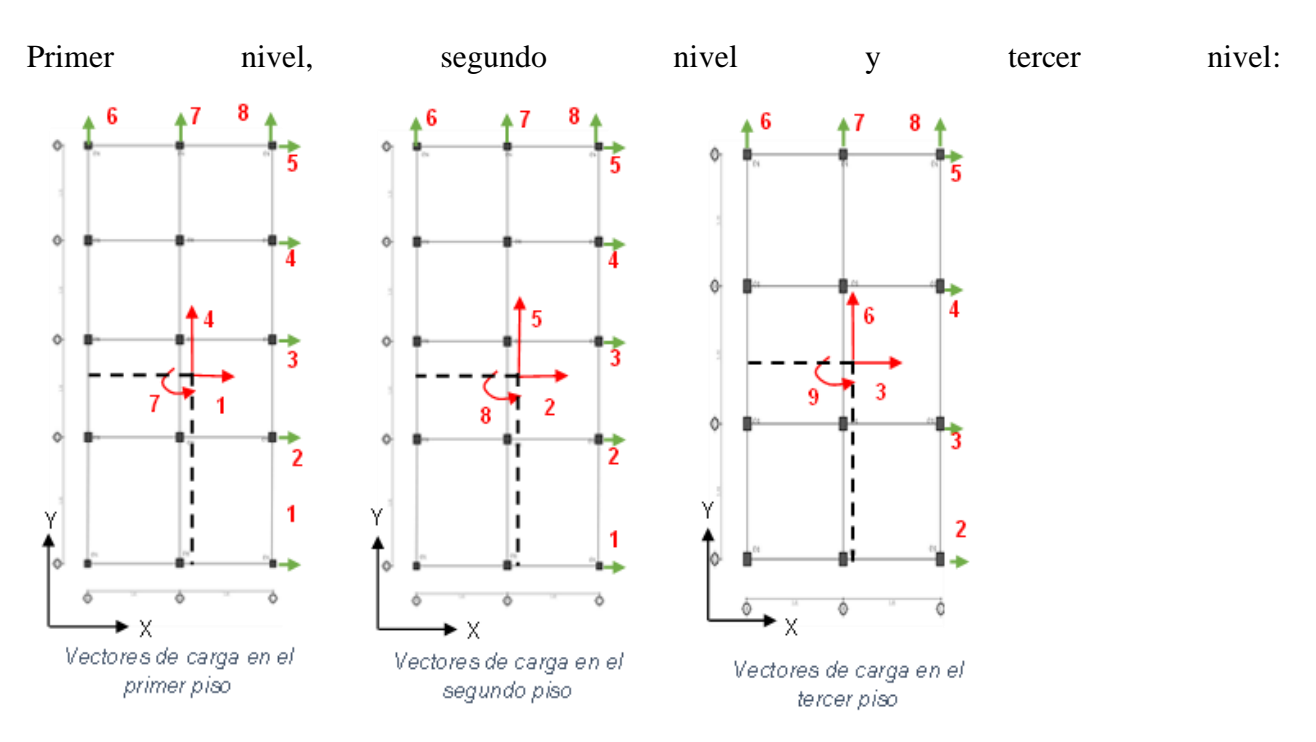

**Figura 2.** *Sistema de coordenadas por cada nivel de la edificación*

**Centro de gravedad del primer y segundo nivel:**

*Tabla 1 Valores de centro de gravedad del primer, segundo y tercer piso*

| <b>Pisos</b> | C.G. $(1^{\circ} y 2^{\circ}$ piso) | C.G. $(3^{\circ}$ piso) |
|--------------|-------------------------------------|-------------------------|
| X            | 3.825                               | 3.825                   |
| Y            | 5.145                               | 7.375                   |

*Fuente: Elaboración propia*.

# **Rigidez lateral del pórtico por el método de corte**

Según se determina usando el modelo tipo corte, considerando las vigas con EI =  $\infty$ .

$$
KL\n\t\t por(k_{ent1};k_{ent2};k_{ent3}) =\n\begin{bmatrix}\n k_{ent1} + k_{ent2} & -k_{ent2} & 0 \\
-k_{ent2} & k_{ent2} + k_{ent3} & -k_{ent3} \\
0 & -k_{ent3} & k_{ent3}\n\end{bmatrix}
$$

1531

## **Propiedades de sección de los elementos:**

Pol. Con. (Edición núm. 89) Vol. 8, No 12, Diciembre 2023, pp. 1525-1541, ISSN: 2550 - 682X

Definimos las propiedades de cada columna tanto en los ejes "X" y "Y":

$$
EI_{x_1} = 150000 * \sqrt{f'_c} * \frac{a * b^3}{12}
$$

*Tabla 2 Propiedades de las columnas en los ejes "X" y "Y"*

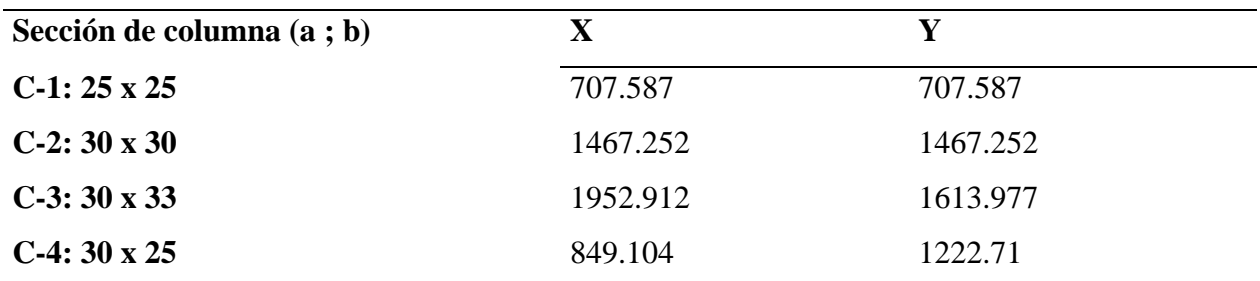

*Fuente: Elaboración propia*

#### **Altura de entre pisos:**

 $H_1 = 4.11 \, m$   $H_2 = 3.06 \, m$   $H_3 = 3.01 \, m$ 

# **Rigidez lateral de cada pórtico:**

• Rigidez lateral - Pórtico 01:

$$
pt01k_{ent1} = \left(\frac{12*EI_{x_1}}{H_1^3}\right) * 2 + \left(\frac{12*EI_{x_2}}{H_1^3}\right)
$$
\n
$$
KL_1 = \begin{bmatrix} pt01k_{ent1} + pt01k_{ent2} & -pt01k_{ent2} \\ -pt01k_{ent2} & -pt01k_{ent2} \end{bmatrix} = \begin{bmatrix} 1705.4 & -1207.188 \\ -1207.188 & 1207.188 \end{bmatrix}
$$

• Rigidez lateral - Pórtico 02:

$$
pt02k_{ent1} = \left(\frac{12*El_{x_3}}{H_1^3}\right)*3
$$
\n
$$
pt02k_{ent2} = \left(\frac{12*El_{x_3}}{H_2^3}\right)*3
$$
\n
$$
pt02k_{ent3} = \left(\frac{12*El_{x_3}}{H_3^3}\right)*3
$$
\n
$$
pt02k_{ent3} =
$$

$$
KL_2 = KL_{por}(pt02k_{ent1},pt02k_{ent2},pt02k_{ent3})
$$

$$
KL_2 = \begin{bmatrix} 3466.348 & -2453.697 & 0\\ -2453.697 & 5031.714 & -2578.017\\ 0 & -2578.017 & 2578.017 \end{bmatrix}
$$

• Rigidez lateral - Pórtico 03:

$$
KL_3 = KL_2
$$
  
\n
$$
KL_3 = \begin{bmatrix} 3466.348 & -2453.697 & 0 \\ -2453.697 & 5031.714 & -2578.017 \\ 0 & -2578.017 & 2578.017 \end{bmatrix}
$$

• Rigidez lateral - Pórtico 04:

1532

$$
KL_4 = KL_3
$$
  
\n
$$
KL_4 = \begin{bmatrix} 3466.348 & -2453.697 & 0 \\ -2453.697 & 5031.714 & -2578.017 \\ 0 & -2578.017 & 2578.017 \end{bmatrix}
$$

• Rigidez lateral - Pórtico 05:

$$
pt05k_{ent1} = \left(\frac{12*EI_{x_4}}{H_1^3}\right)*3
$$
\n
$$
pt05k_{ent2} = \left(\frac{12*EI_{x_4}}{H_2^3}\right)*3
$$
\n
$$
pt05k_{ent3} = \left(\frac{12*EI_{x_4}}{H_3^3}\right)*3
$$
\n
$$
pt05k_{ent4} = \left(\frac{12*EI_{x_4}}{H_3^3}\right)*3
$$
\n
$$
pt05k_{ent5} = \left(\frac{12*EI_{x_4}}{H_3^3}\right)*3
$$

$$
KL_5 = KL_{por}(pt05k_{ent1},pt05k_{ent2},pt05k_{ent3})
$$

$$
KL_5 = \begin{bmatrix} 1507.129 & -1066.84 & 0\\ -1066.84 & 2187.732 & -1120.892\\ 0 & -1120.892 & 1120.892 \end{bmatrix}
$$

• Rigidez lateral - Pórtico 06:

$$
pt06k_{ent1} = \left(\frac{12 * E I_{y_1}}{H_1^3}\right) + \left(\frac{12 * E I_{y_3}}{H_1^3}\right) * 3 + \left(\frac{12 * E I_{y_4}}{H_1^3}\right)
$$
  
\n
$$
pt06k_{ent2} = \left(\frac{12 * E I_{y_1}}{H_2^3}\right) + \left(\frac{12 * E I_{y_3}}{H_2^3}\right) * 3 + \left(\frac{12 * E I_{y_4}}{H_2^3}\right)
$$
  
\n
$$
pt06k_{ent3} = \left(\frac{12 * E I_{y_1}}{H_3^3}\right) + \left(\frac{12 * E I_{y_3}}{H_3^3}\right) * 3 + \left(\frac{12 * E I_{y_4}}{H_3^3}\right)
$$
  
\n
$$
KL_6 = KL_{por}(pt06k_{ent1}, pt06k_{ent2}, pt06k_{ent3})
$$
  
\n
$$
KL_6 = \begin{bmatrix} 4006.819 & -2836.276 & 0 \\ -2836.276 & 5816.256 & -2979.98 \\ 0 & -2979.98 & 2979.98 \end{bmatrix}
$$

• Rigidez lateral - Pórtico 07:

$$
pt07k_{ent1} = \left(\frac{12 * El_{y_2}}{H_1^3}\right) + \left(\frac{12 * El_{y_3}}{H_1^3}\right) * 3 + \left(\frac{12 * El_{y_4}}{H_1^3}\right)
$$
  
\n
$$
pt07k_{ent2} = \left(\frac{12 * El_{y_2}}{H_2^3}\right) + \left(\frac{12 * El_{y_3}}{H_2^3}\right) * 3 + \left(\frac{12 * El_{y_4}}{H_2^3}\right)
$$
  
\n
$$
pt07k_{ent3} = \left(\frac{12 * El_{y_2}}{H_3^3}\right) + \left(\frac{12 * El_{y_3}}{H_3^3}\right) * 3 + \left(\frac{12 * El_{y_4}}{H_3^3}\right)
$$
  
\n
$$
KL_7 = KL_{por}(pt07k_{ent1}, pt07k_{ent2}, pt07k_{ent3})
$$
  
\n
$$
KL_7 = \begin{bmatrix} 4456.279 & -3154.432 & 0 \\ -3154.432 & 6468.686 & -3314.255 \\ 0 & -3314.255 & 3314.255 \end{bmatrix}
$$

• Rigidez lateral - Pórtico 08:

$$
KL_8 = KL_6
$$
  
\n
$$
KL_8 = \begin{bmatrix} 4006.819 & -2836.276 & 0 \\ -2836.276 & 5816.256 & -2979.98 \\ 0 & -2979.98 & 2979.98 \end{bmatrix}
$$

# **Matriz de compatibilidad de deformaciones**

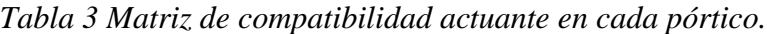

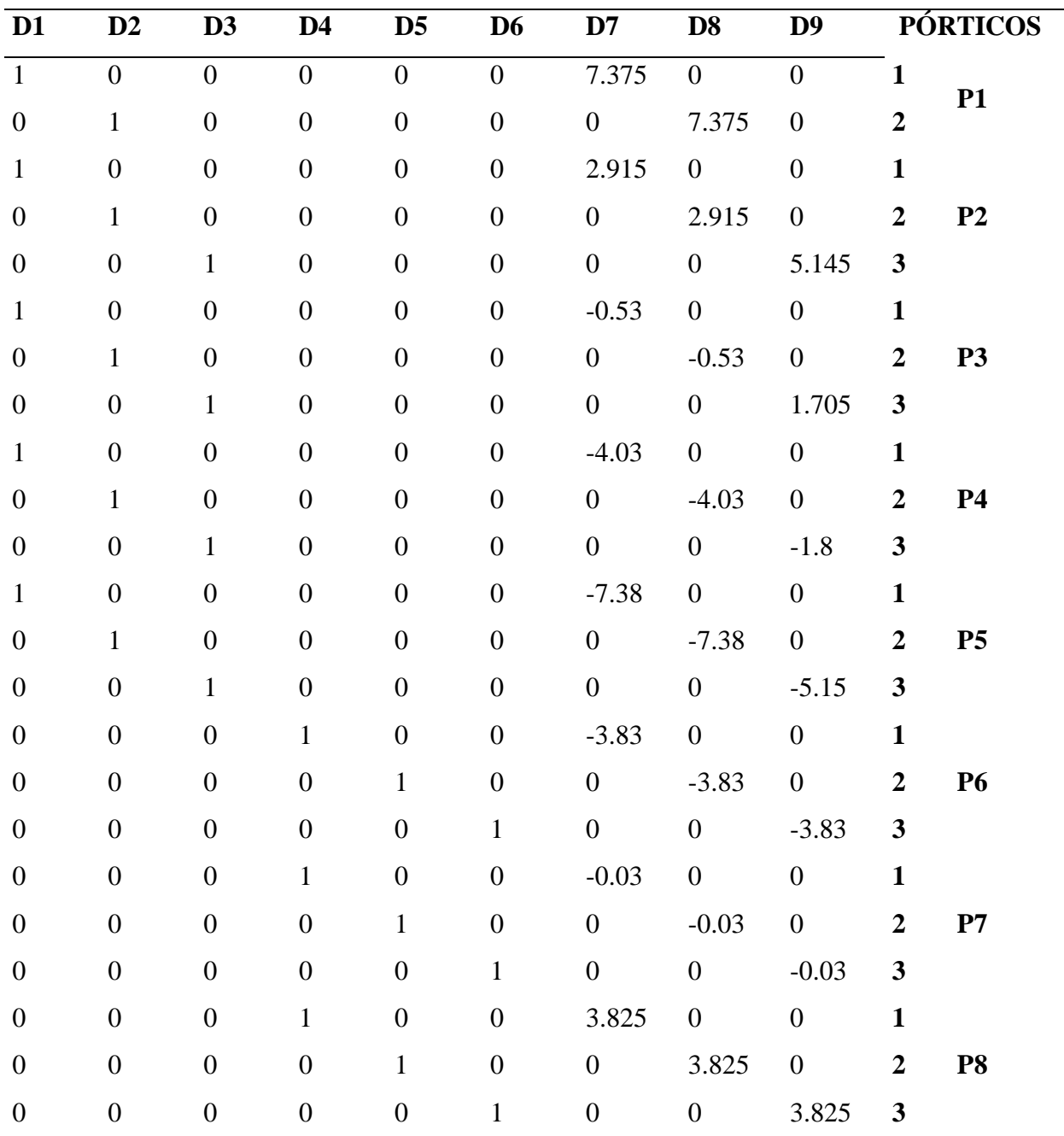

*Fuente: Elaboración propia*.

## **Ensamblaje de la matriz de la estructura:**

Aplicamos la transpuesta de cada pórtico para reemplazar en la siguiente fórmula para el ensamblaje de la matriz de la estructura.  $K_{edif} = \sum_{e} (a_e^T * KL_e * a_e)$ 

*Tabla 4 Matriz de rigidez de la estructura*

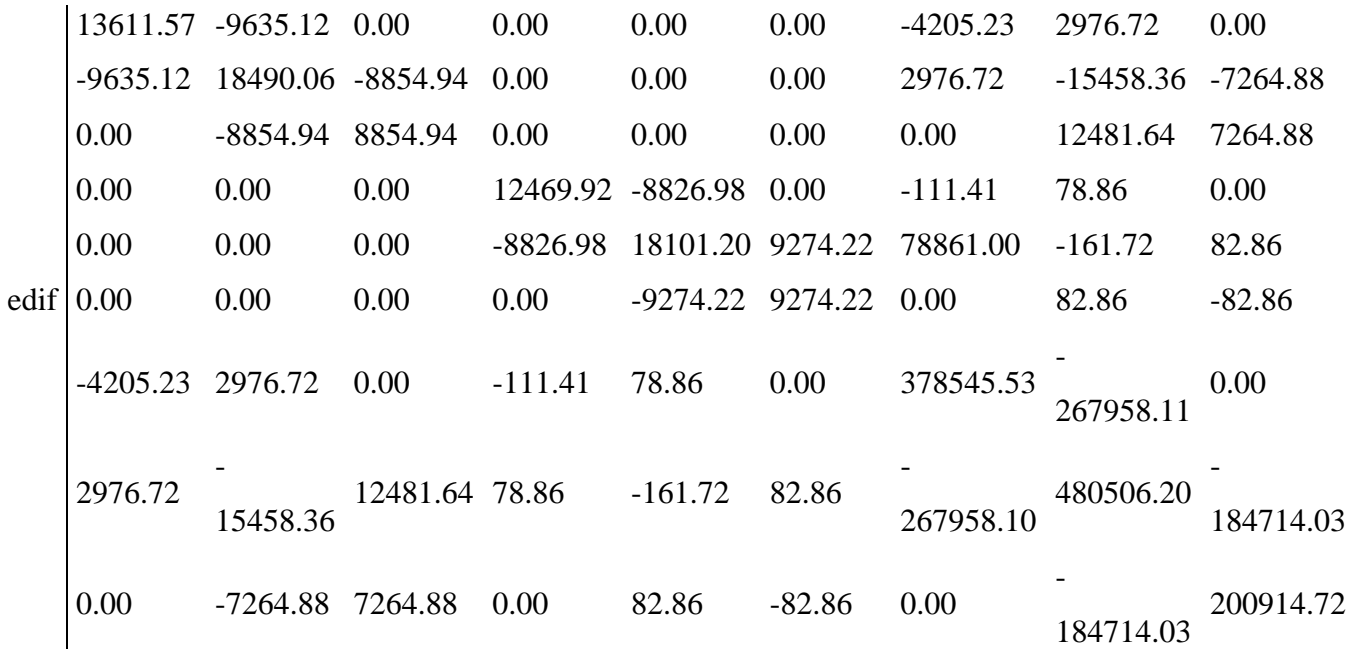

*Fuente: Elaboración propia*

**Vector de carga**

 $K$ 

=

Qedif | 12 18 22 4 6 8 0 0 0 T

# **Vector de desplazamiento "D"**

Se determina mediante la siguiente fórmula:  $D_{edif} = K_{edif}^{-1} * Q_{edif}$ 

$$
0.01298494\n0.0170941\n0.02062408\n0.00493841\nD efic =\n0.00652323\n0.00738502\n0.00029793\n-0.0004349\n0.00052712
$$

Análisis Pseudo tridimensional de una estructura porticada de tres pisos en la ciudad de Chanchamayo

### **Desplazamientos, fuerzas laterales, y fuerzas cortantes para cada pórtico**

Aplicamos las siguientes fórmulas para hallar los desplazamientos, fuerzas laterales y fuerzas cortantes que actúan en cada pórtico:

#### **Tabla 5**

*Fórmulas para hallar en cada pórtico*

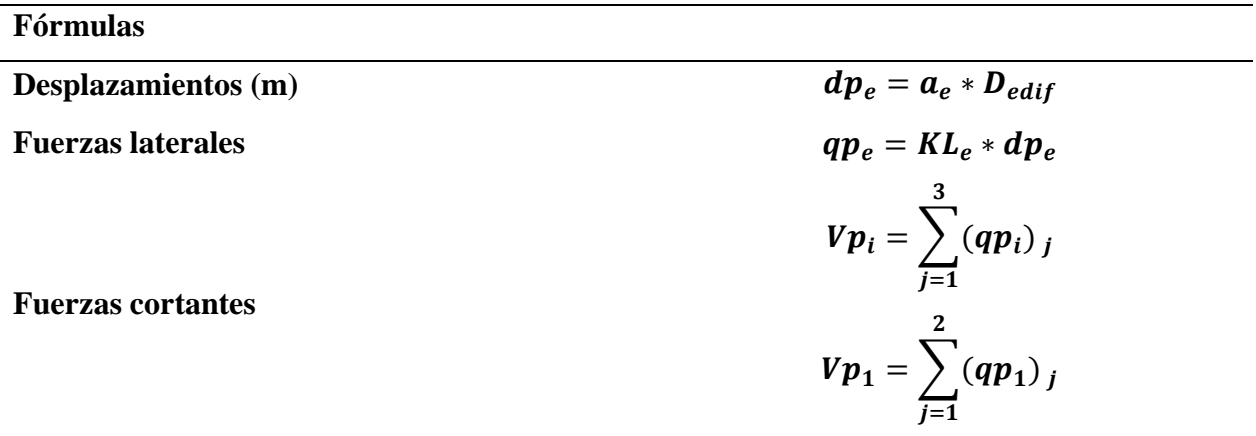

*Fuente: Elaboración propia*

Sumamos los valores de las fuerzas cortantes actuantes en los cinco primeros pórticos y los tres últimos pórticos como se muestra, obtenemos:

$$
Vp_1 + Vp_2 + Vp_3 + Vp_4 + Vp_5 = 52
$$

$$
Vp_6 + Vp_7 + Vp_8 = 18
$$

## **Resultados**

En el análisis se obtuvo como resultado a comparar con el software Etabs tenemos los desplazamientos o mejor dicho el vector de desplazamientos que fue calculado con la siguiente formula:  $D_{edif} = K_{edif}^{-1} * Q_{edif}$ :

Marcos Josue Rupay Vargas, Jorge Santiago Lopez Yarango, Carlos Bryan Gonzales Huaman, Juan Pablo Casimiro Minaya

## **Tabla 6**

*Valores que actúan en cada pórtico*

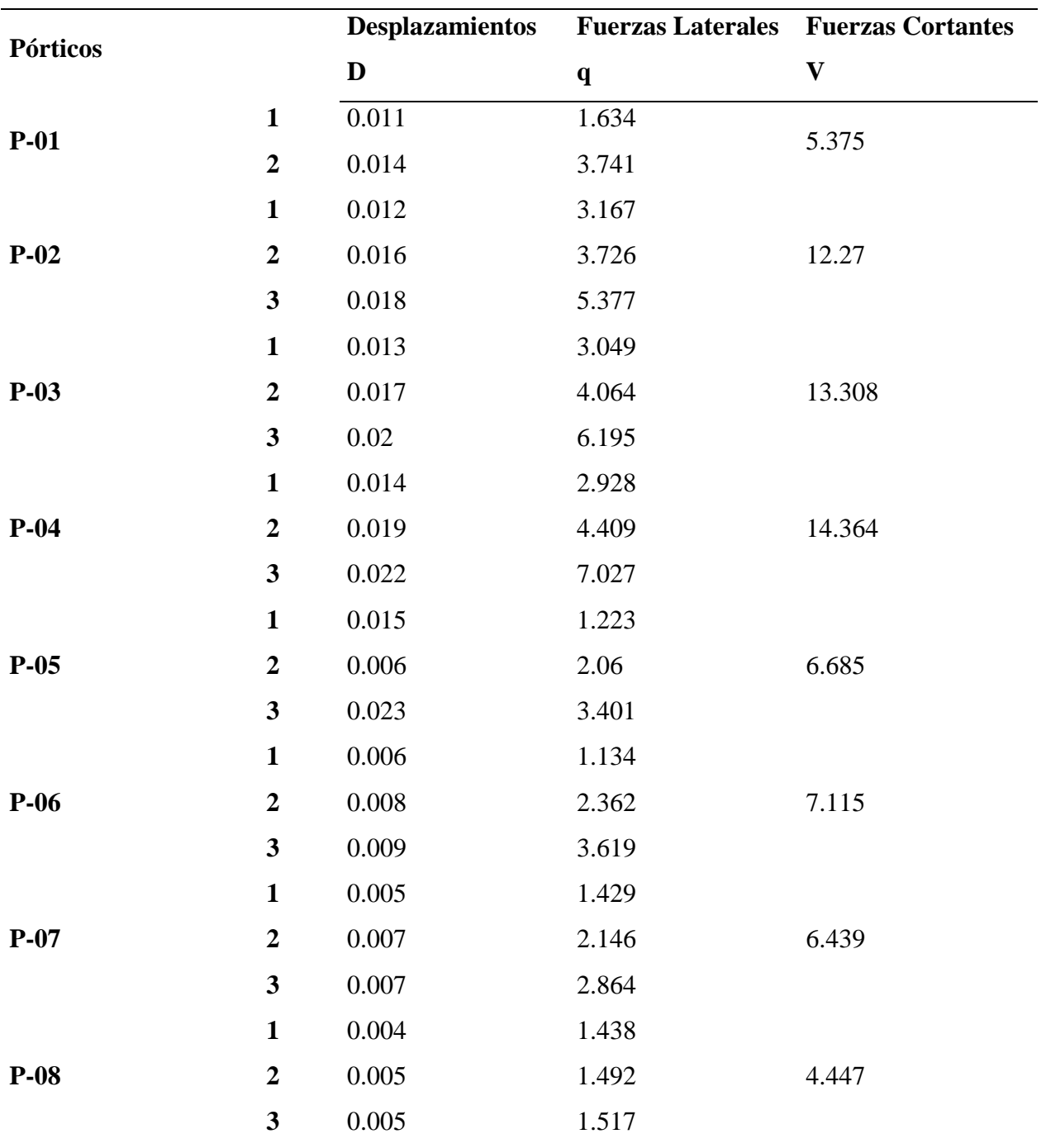

*Fuente: Elaboración propia*

1537

## **Tabla 7**

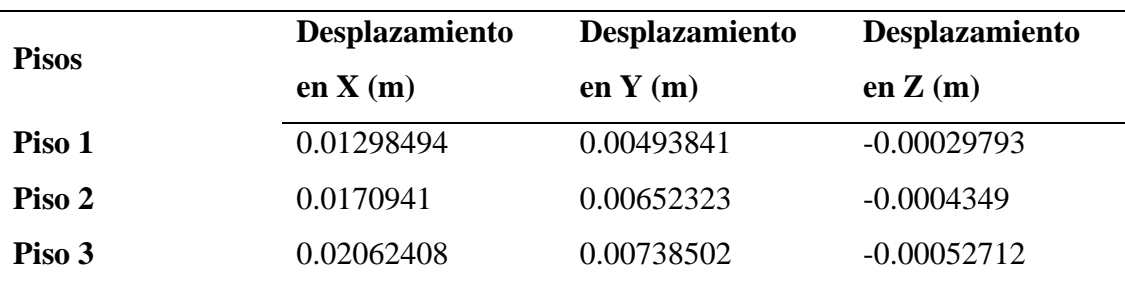

*Vector de desplazamientos del cálculo manual*

*Fuente: Elaboración propia*.

### **Tabla 8**

*Vector de desplazamientos calculo en ETABS*

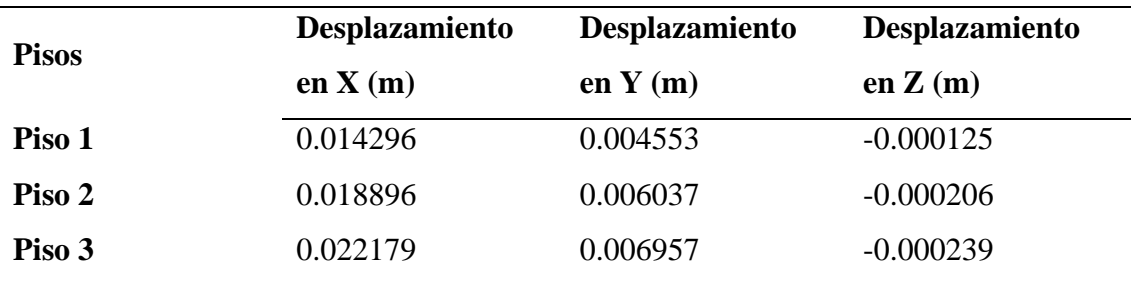

*Fuente: Elaboración propia*.

## **Discusión**

Como se pudo observar en los resultados obtenidos tanto en el cálculo manual y calculo por ETABS existe una ligera diferencia de desplazamientos en los 3 pisos especialmente en el eje Z donde la diferencia en más notoria.

Los desplazamientos en el eje "X" y "Y" de los tres pisos tanto en el cálculo manual y ETABS existe mucha similitud lo cual podemos interpretar que por ese lado el cálculo realizado por nosotros es correcto y que la estructura tiene una buena rigidez lateral, pero en el eje Z de los tres pisos tanto en el cálculo manual y ETABS existe una ligera diferencia de resultados lo cual podemos interpretar que el cálculo manual va demandar mayor rigidez lateral que el cálculo echo en Etabs.

Después de obtener los resultados del cálculo manual y ETABS pudimos observar que en los ejes "X" y "Y" existe mucha similitud con lo cual podemos interpretar que por ese lado el cálculo

realizado por nosotros es correcto, pero en el eje "Z" tanto en el cálculo manual y ETABS existe una ligera diferencia de resultados lo cual podemos interpretar que el cálculo manual va demandar mayor rigidez lateral.

## **Conclusión**

- A partir de un proceso de análisis y evaluación manualmente, se obtuvieron resultados satisfactorios sobre la estructura, como viene a ser las deformaciones que presenta, sus desplazamientos, fuerzas y cortes.
- Se obtuvieron satisfactoriamente los resultados de deformaciones que la estructura presenta entre cada piso, observando así que la mayor deformación la presenta por giro con un valor de 0.019 m.
- Al analizar los resultados, observamos los desplazamientos por cada pórtico, viendo de esta manera que el mayor desplazamiento lo presenta el pórtico 2.
- Los resultados obtenidos sobre las fuerzas en los pórticos nos muestran que el pórtico 2 presenta mayor valor que los demás pórticos.
- En la obtención de los resultados de las cortantes, se observa que al sumar las cortantes en el eje "x" dan el mismo resultado que la fuerza externa horizontal de valor 52, lo que significa que los resultados de las cortantes son correctos.
- La estructura que fue modelado en el software de Etabs muestra casi los mismos resultados de deformaciones que los resultados obtenidos manualmente, la variación es muy mínima debido a las decimales que se consideró para el proceso de resolución manual.

# **Contribución de los autores**

MJRV Contribución, Revisión Final del Trabajo (Asesor)

JSLY Contribución, Revisión Final del Trabajo (Asesor)

CBGH Contribución, Redacción de articulo, Materiales y Métodos

JPCM Contribución, Recolección de datos, Modelado en ETABS

JEFP Contribución, Recolección de datos, Solución en Mathcad

IGCM Contribución, Discusiones y Conclusiones

HJTL Contribución, Redacción de articulo, Resumen e Introducción

# **Conflictos de interés**

Los autores declaran que no existe conflicto de interés

### **Referencias**

Basualdo, R. S. (2016). CURSO DE SEGUNDA ESPECIALIZACION EN INGENIERIA SISMORRESISTENTE.

Centro de Estudios y Prevención de Desastres. (7 de Octubre de 2016). Predes. Obtenido de Predes: https://predes.org.pe/15-de-agosto-del-2007-el-terremoto-que-develo-la-falta-deprevencion-en-elperu/#:~:text=Las%20zonas%20m%C3%A1s%20afectadas%20fueron,en%20el%20depar tamento%20de%20Lima.

- Dovas Ingenieria. (2021). MÉTODO DE RIGIDEZ EN PÓRTICO. Obtenido de Dovasingenieria.site: http://www.dovasingenieria.site/2020/07/2-metodo-de-rigidez-enportico.html
- GONZÁLEZ CÁRCELES, J. (1990). ANÁLISIS DEL PROCESO DE DISEÑO DE ESTRUCTURAS PORTICADAS. MADRID: ESCUELA TÉCNICA SUPERIOR DE ARQUITECTURA.
- Instituto Geofísico del Perú. (3 de Junio de 2022). gob.pe. Obtenido de gob.pe: https://www.gob.pe/institucion/igp/noticias/615872-igp-informa-peru-pais-altamentesismico
- Marcos, R. V. (2023). Apuntes de clase Analisis Estructural II.
- Razura, G. (2020). Teoría acerca del Análisis Tridimensional de Edificios bajo Cargas por Sismo mediante el Método Simplificado. Obtenido de Academia.edu: https://www.academia.edu/38123384/Teor%C3%ADa\_acerca\_del\_An%C3%A1lisis\_Trid imensional\_de\_Edificios\_bajo\_Cargas\_por\_Sismo\_mediante\_el\_M%C3%A9todo\_Simpli ficado
- Salinas Basualdo, R. (15 de 3 de s.f.). FUNDAMENTOS DEL ANALISIS DINAMICO DE ESTRUCTURAS. Lima: PRINCIPIOS COMPUTACIONALES EN INGENIERIA. Obtenido de Marcelopardo.com: https://marcelopardo.com/ensamblaje-matriz-rigidezportico/
- SALVADOR LLANO, R. (1999). ESTATICA APLICADA. Mendoza, Mendoza, Argentina.

© 2023 por los autores. Este artículo es de acceso abierto y distribuido según los términos y condiciones de la licencia Creative Commons Atribución-NoComercial-CompartirIgual 4.0 Internacional (CC BY-NC-SA 4.0) (https://creativecommons.org/licenses/by-nc-sa/4.0/).